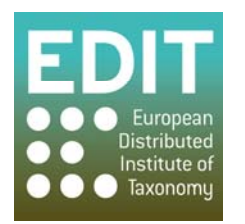

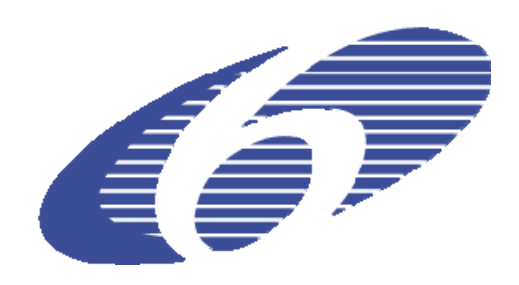

Project no. 018340

## **Project acronym: EDIT**

## **Project title: Toward the European Distributed Institute of Taxonomy**

Instrument: Network of Excellence

Thematic Priority: Sub-Priority 1.1.6.3: "Global Change and Ecosystems"

## **C5.75 V1.0 of the CDM taxonomic editor available (software)**

Due date of component: Month 30 Actual submission date: Month 30

Start date of project:  $01/03/2006$  Duration: 5 years

Organisation name of lead contractor for this component: 9 FUB-BGBM

Revision: final

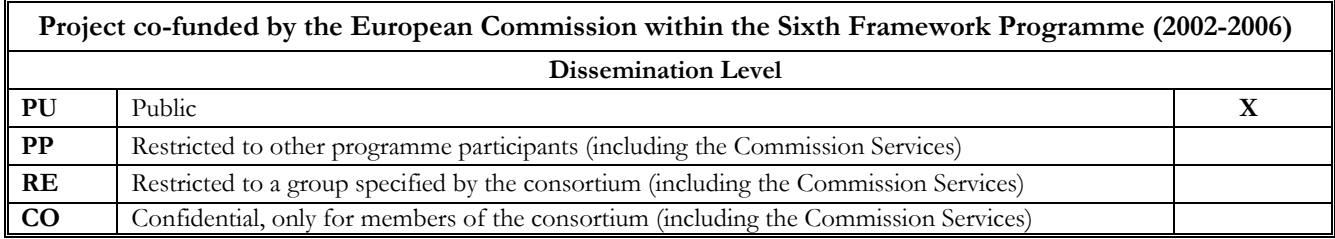

## **V1.0 of the CDM taxonomic editor available (software)**

Closely related to the EDIT Common Data Model (CDM, [http://wp5.e](http://wp5.e-taxonomy.eu/blog/cdm)[taxonomy.eu/blog/cdm](http://wp5.e-taxonomy.eu/blog/cdm)) work package 5 implements an innovative taxonomic data input and editing tool, which will become the central tool for taxonomists working on their data held in CDM stores. The editor overcomes the traditional and time consuming form-based data entry procedures with state-of-the-art parsing technology allowing users to enter their data in free-text form which is then analyzed into its syntactic components without further user interaction. Version 1 of the editor software already covers the basic functionalities necessary for entering and editing taxonomic treatments consisting of names, taxa, references, synonymies, hierarchies as well as categorized free text information linked to individual taxa. The user interface consists of three basic editing areas (fig. 1).

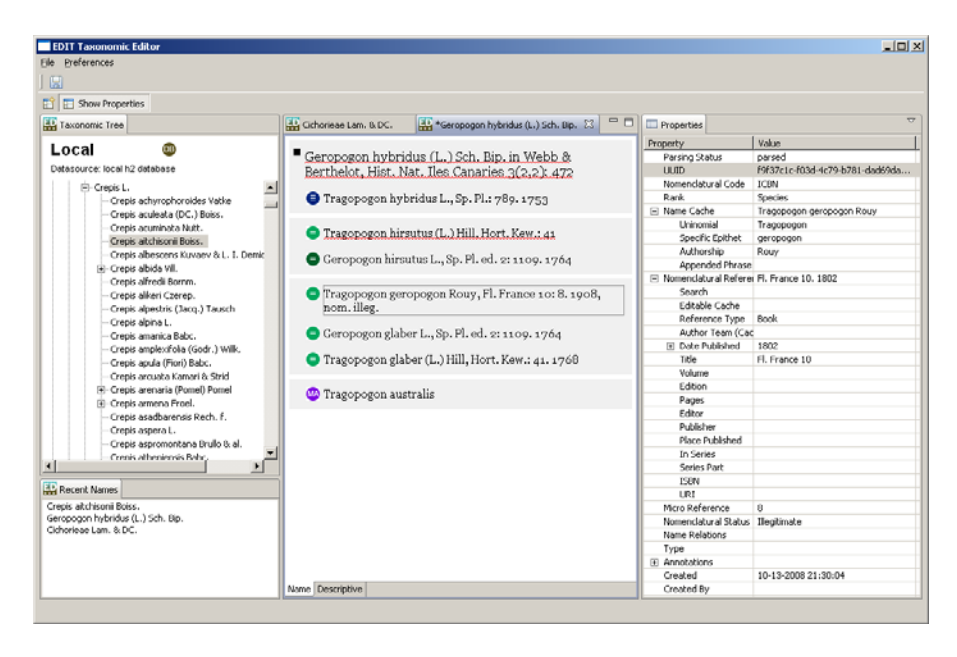

Fig. 1: CDM Taxonomic Editor, with (left to right) taxon browser, free text, and detailed data area

The **taxon browsing area is** used for navigating through hierarchies of accepted taxa. New taxa can directly be added into the tree using a quick add function. A drag and drop function can be used to move taxa or entire taxonomic sub-trees. Individual taxa and their synonymies including misapplied names can be edited in the **free text area,** which offers convenient drag-and-drop functions for organising synonyms into homotypic groups. A second tab can be used to enter and edit so called "descriptive elements", which are individual free text items belonging to predefined categories such as distribution and type information.

Names, ranks, nomenclatural references, and name status values are parsed automatically. However, all data can be edited individually at attribute-level using the **detailed data area**, which also offers a function for searching and selecting nomenclatural and bibliographic references.

The editor has additional functions in the menu bar, for example for importing and exporting standardized data and for setting preferences (e.g. the nomenclatural code to be used).

Version 1.0 of the editor has been tested on Microsoft Windows XP and Vista as well as Parallels (XP) on Max OS X. Mac OS and Linux compliance is planned for the next version. The Editor and its user documentation (manual, video, bug-list) can be downloaded from  $\frac{http://dev.e-}{http://dev.e-}$ [taxonomy.eu/trac/wiki/TaxonomicEditorDownload.](http://dev.e-taxonomy.eu/trac/wiki/TaxonomicEditorDownload)

Our next steps in the development of the software will be:

- Support of collaborative access to remote CDM data stores (version 1.0 can only operate on a local Java database).
- Improvements in performance
- Transaction management.
- Definition and implementation of a rights and roles management.
- Editor for structured distribution data.
- Editor for structured type information.
- "Descriptive elements" for Names (comparable to the description function already existing for taxa).
- Full implementation of taxonomic concepts and concept relations.
- Advanced taxon search functions.
- Inclusion of various services supporting the taxonomic workflow such as the ViTaL system for literature searches also implemented by work package 5.

These functions will be implemented in intermediate versions, culminating in the "Platform Version 2.0" (Deliverable 20, August 2009). Prioritisation of the tasks will be set in cooperation with the taxonomists working in WP6 exeplar groups and the collaborating projects, such as the Pan European Species inventories Infrastructure (PESI).

We also recognize that there is a great need for certain data management functions such as duplicate resolving and search and replace operations in records sets which are not in the scope and philosophy of the taxonomic editor aiming at a less technical user community. We will therefore complement the editor software with the implementation of a "power user interface" for experienced data managers.